**本教程基于火车头采集器 7.6 版本**

一、新建分组

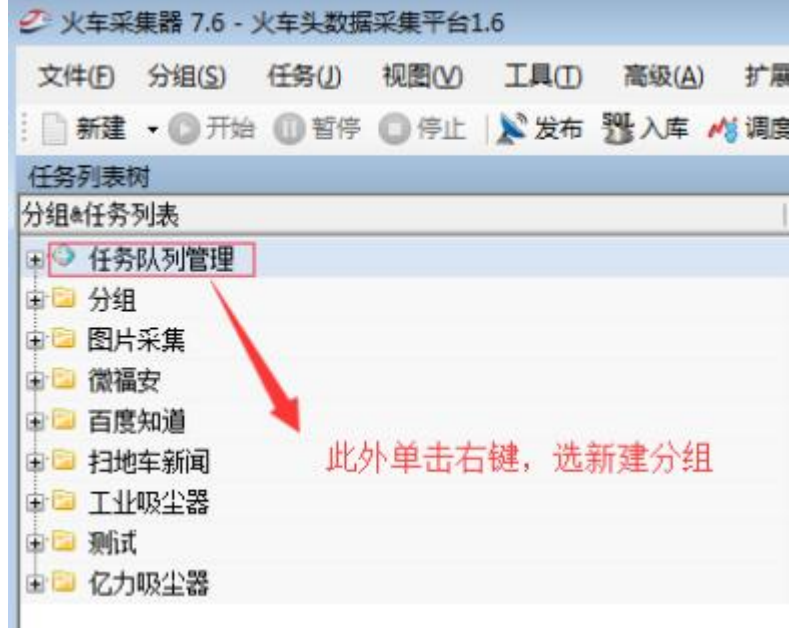

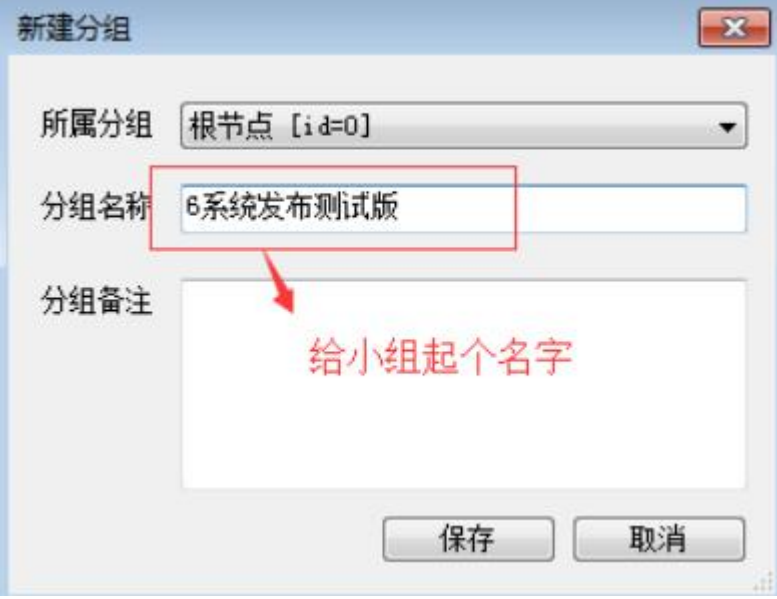

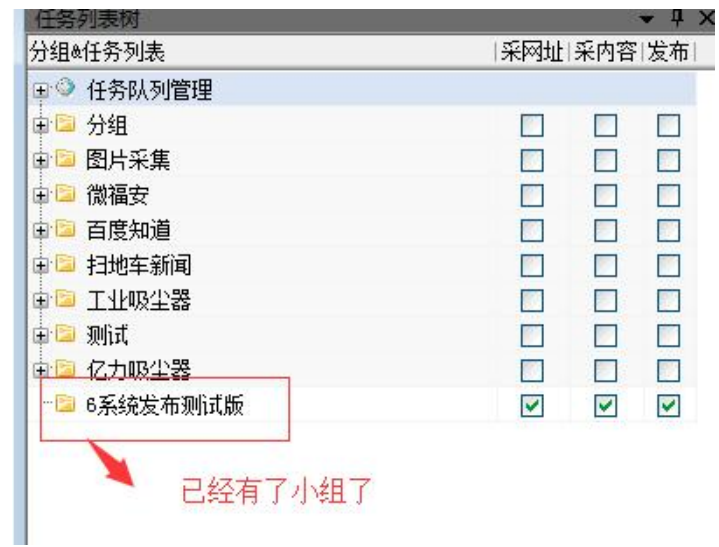

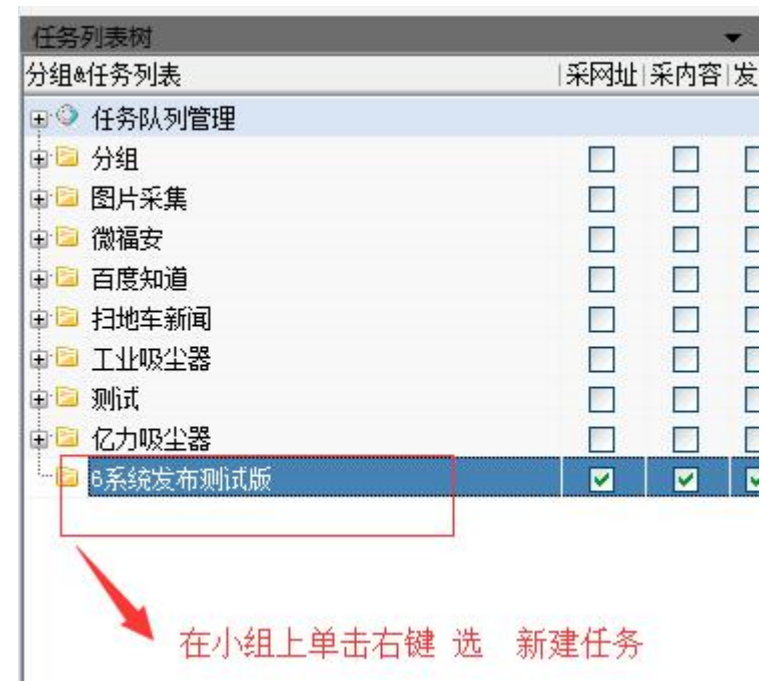

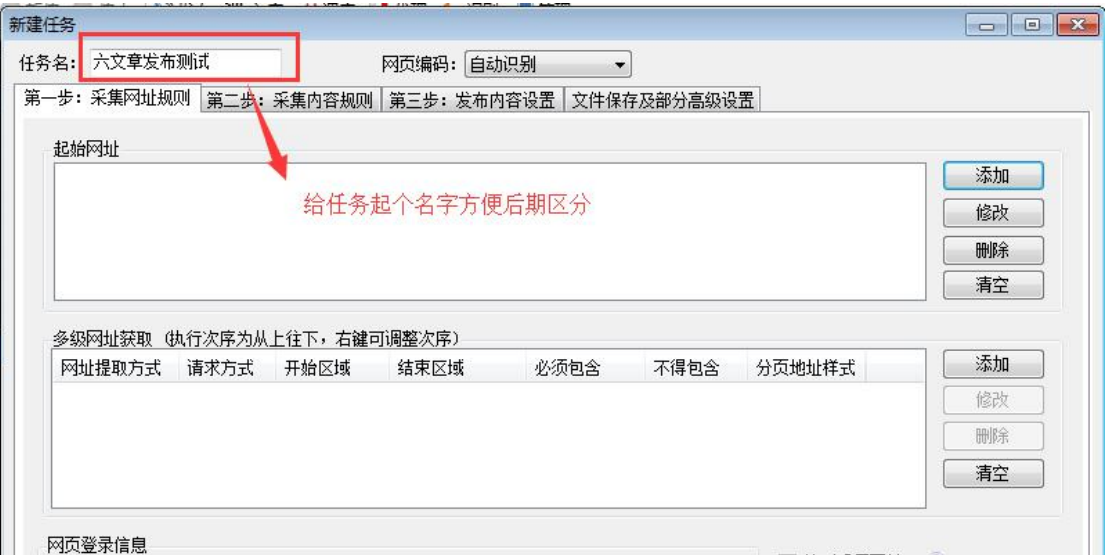

## 然后设置第一步采集网址规则和第二步采集内容规则

这两步我就不讲了,搜外官网有详细教程,这里给个教程链接大家自己看

https://ke.seowhv.com/course/31 (免费)

<https://ke.seowhy.com/course/182> (9元)

<https://ke.seowhy.com/course/86> (199元)

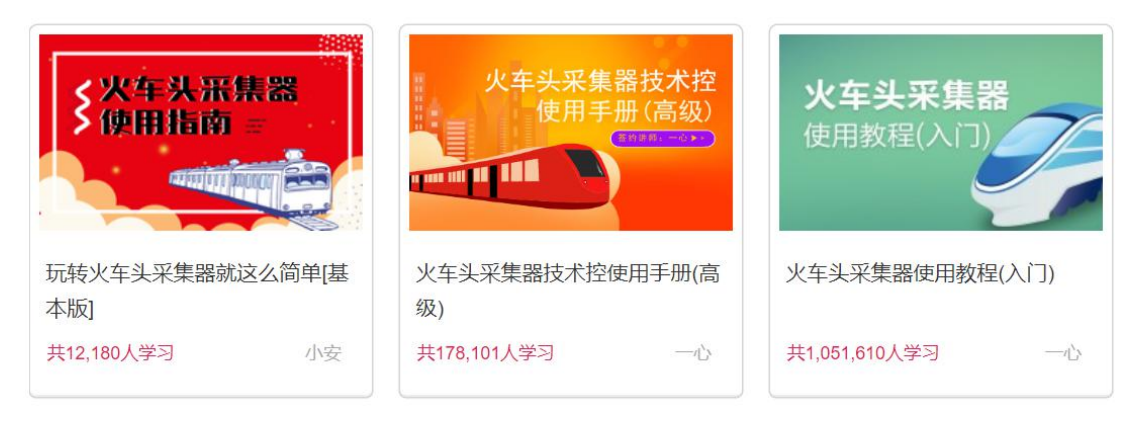

可以按自己需求选择教程 或者摸索一下

二、添加发布规则

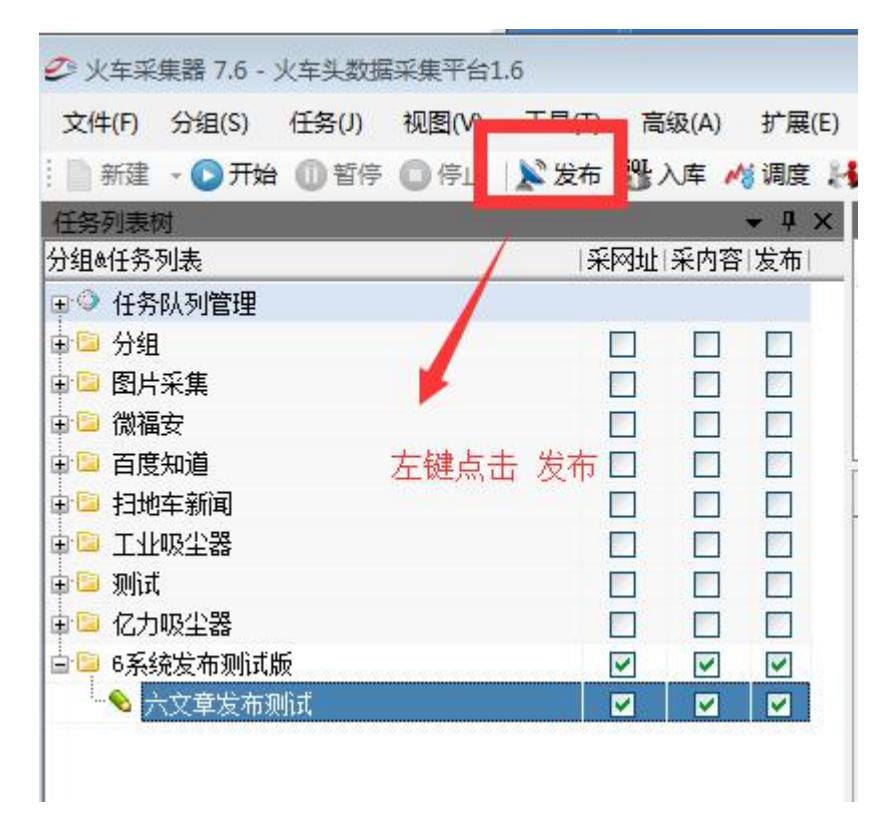

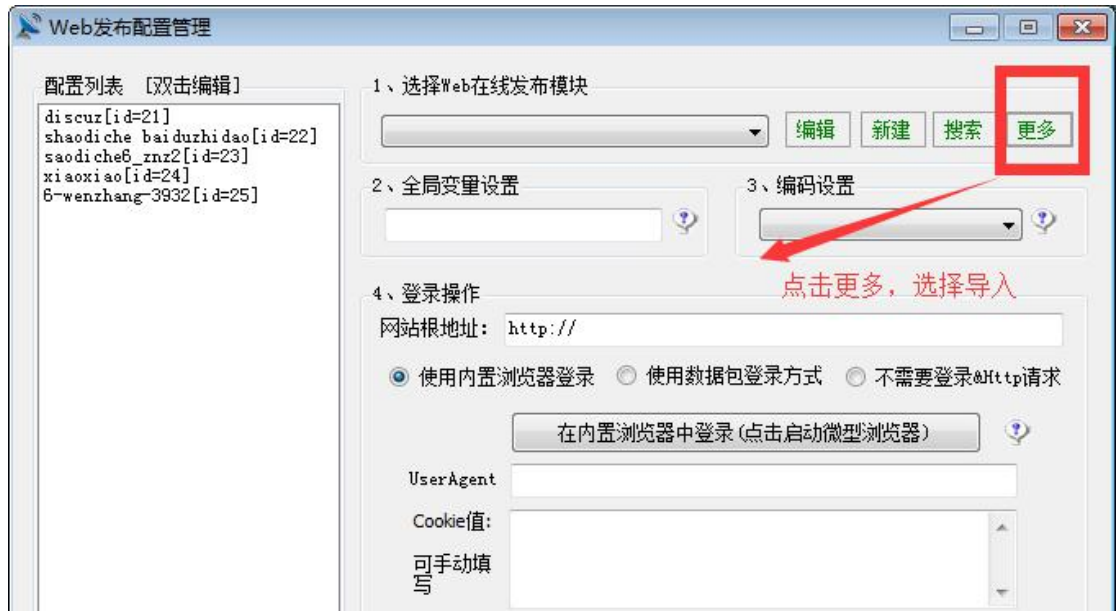

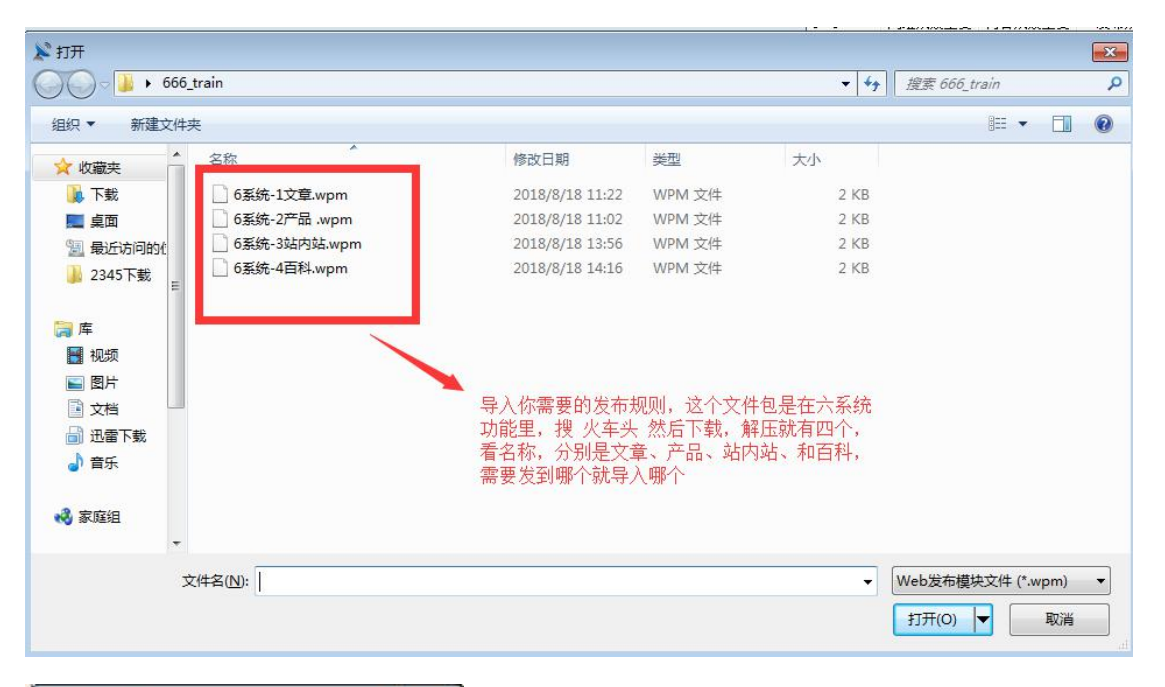

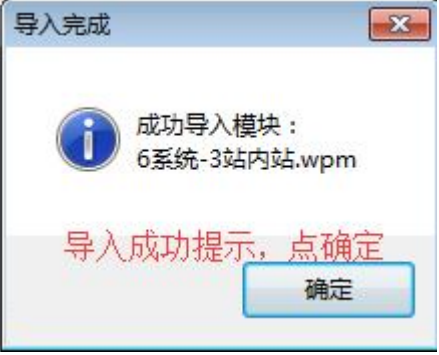

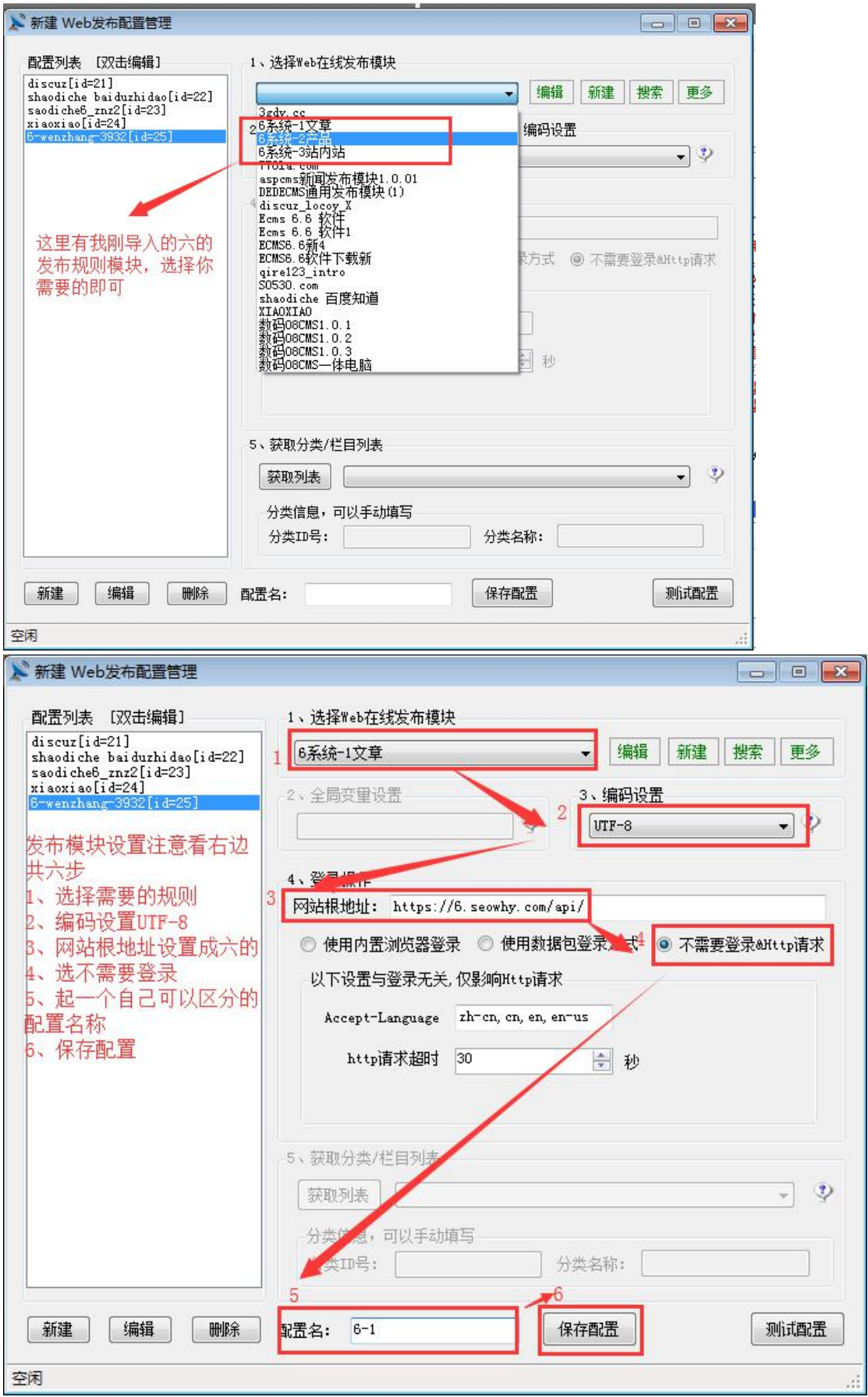

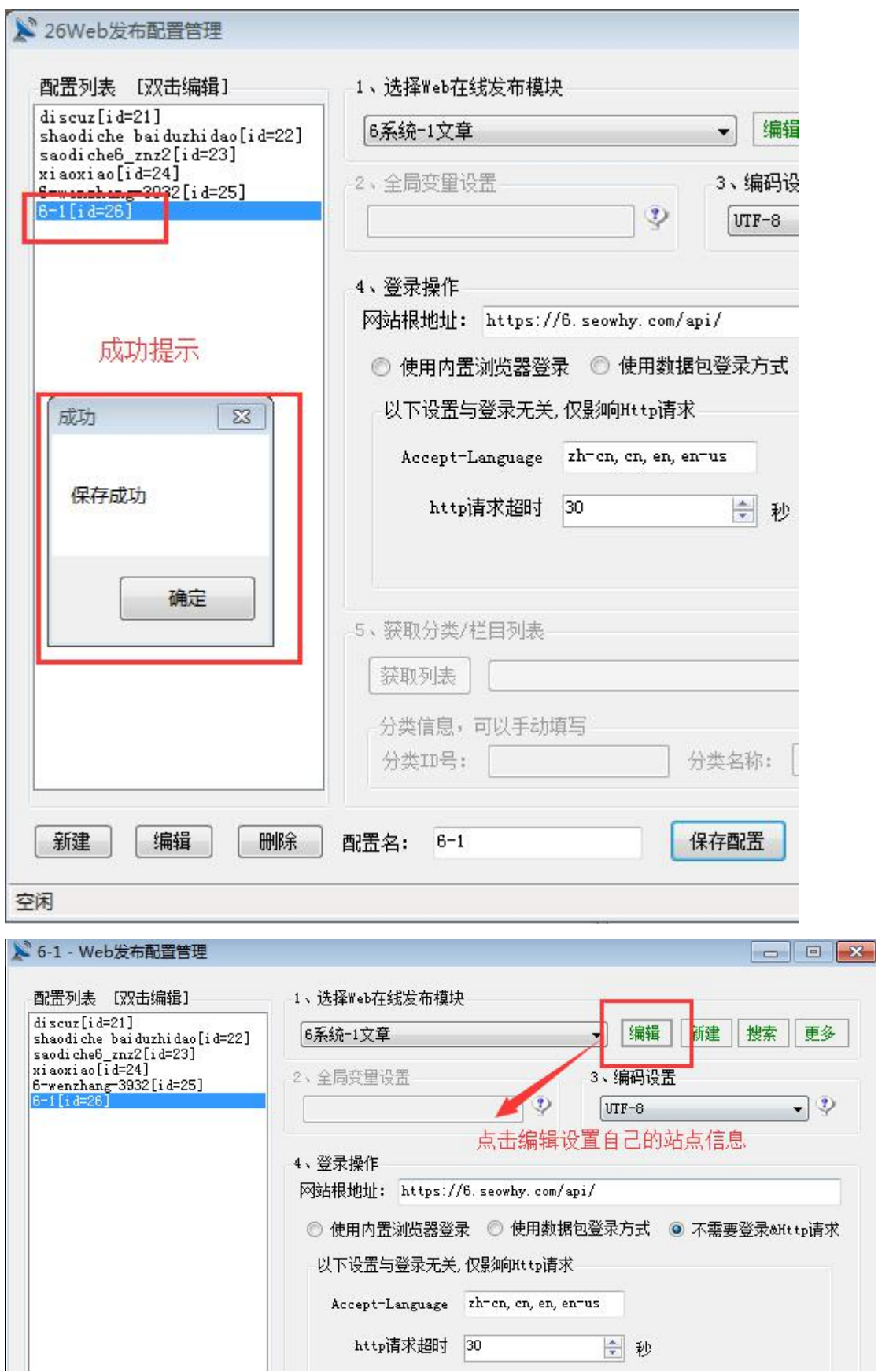

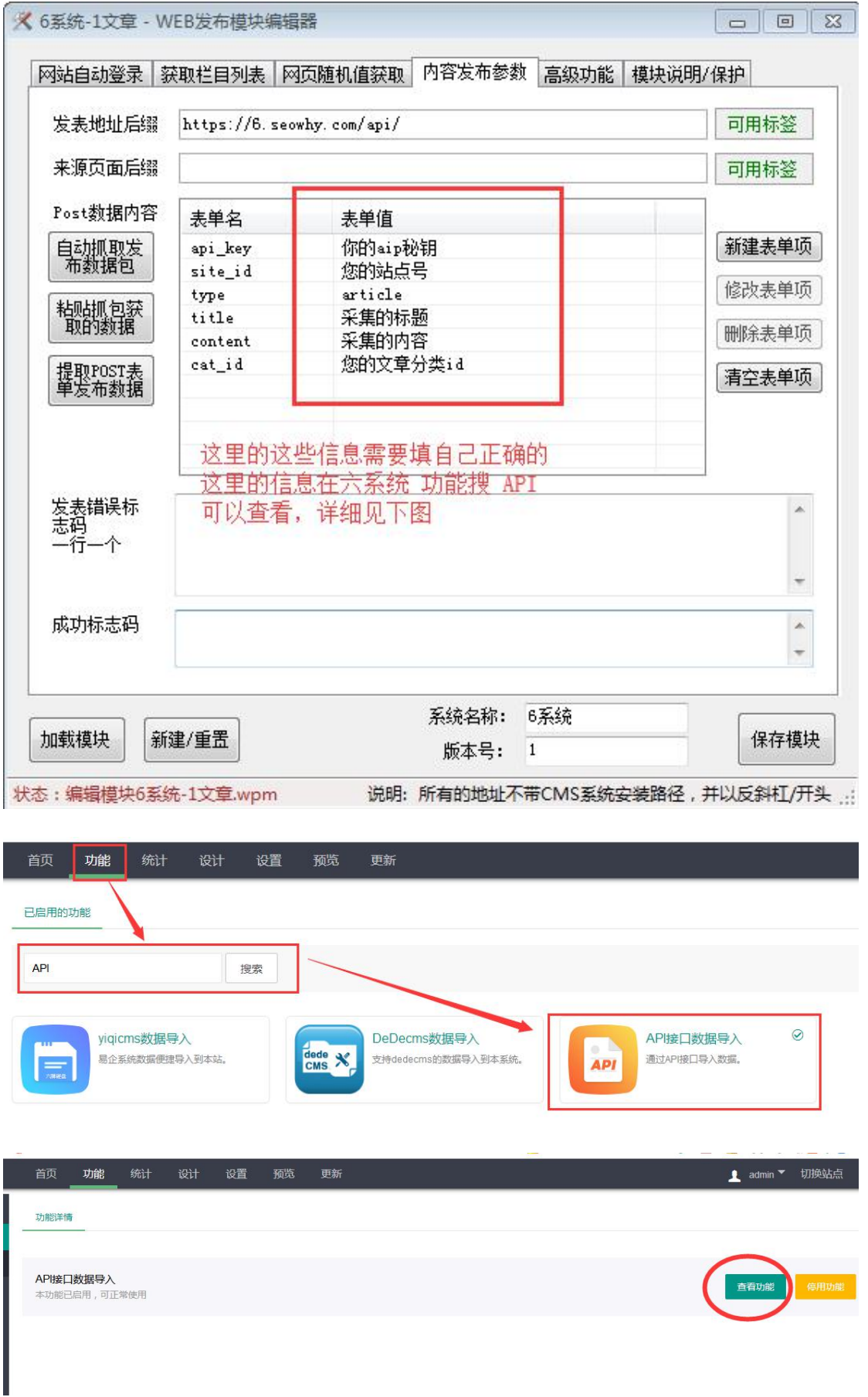

api接口数据导入

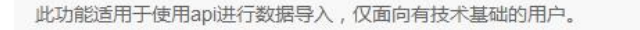

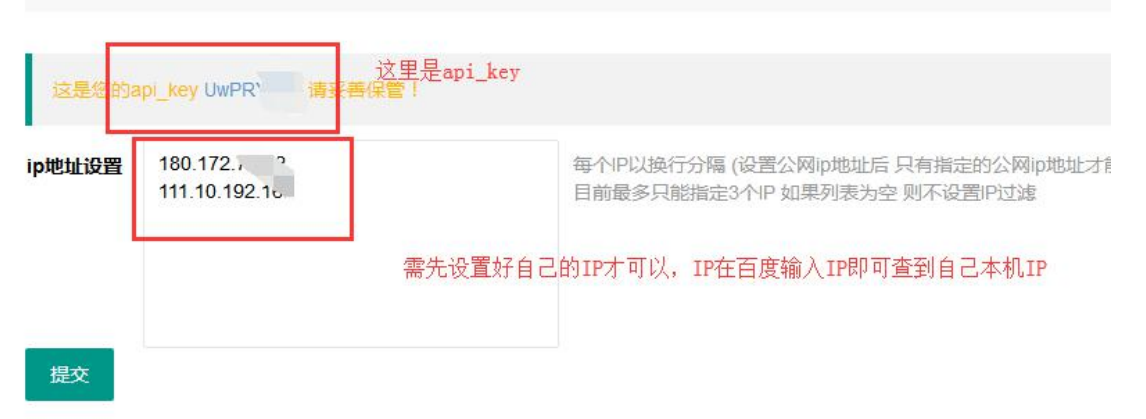

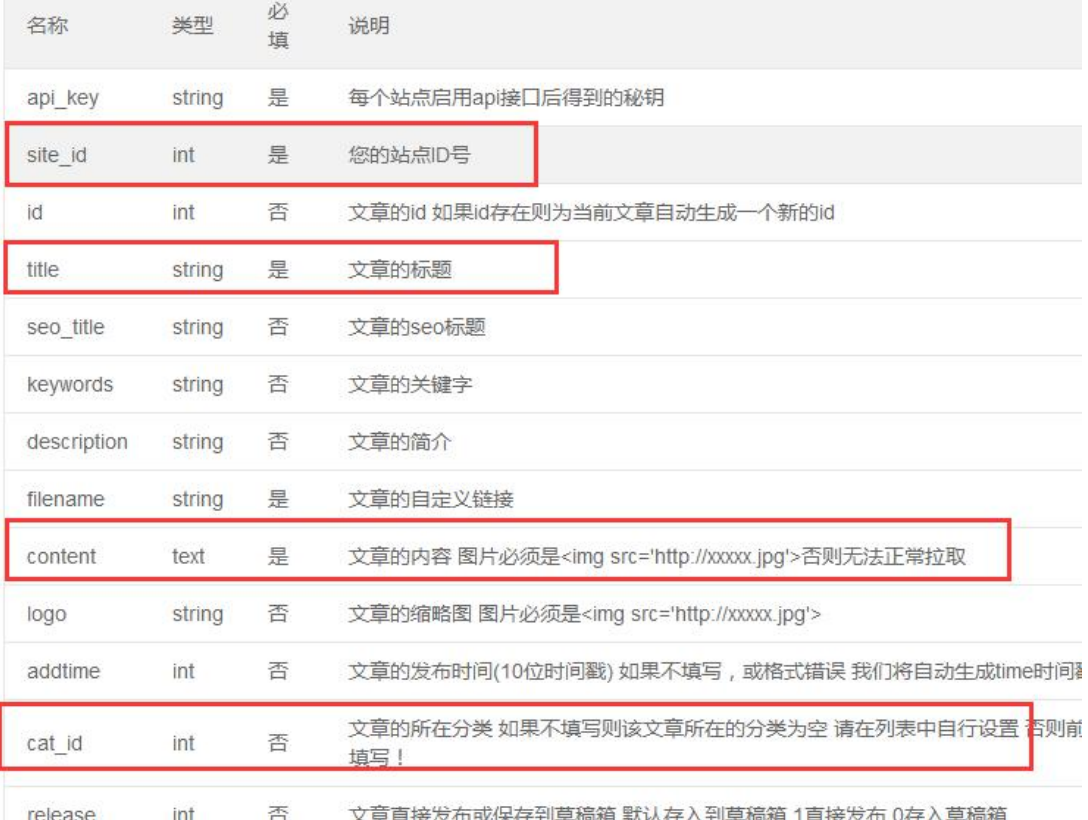

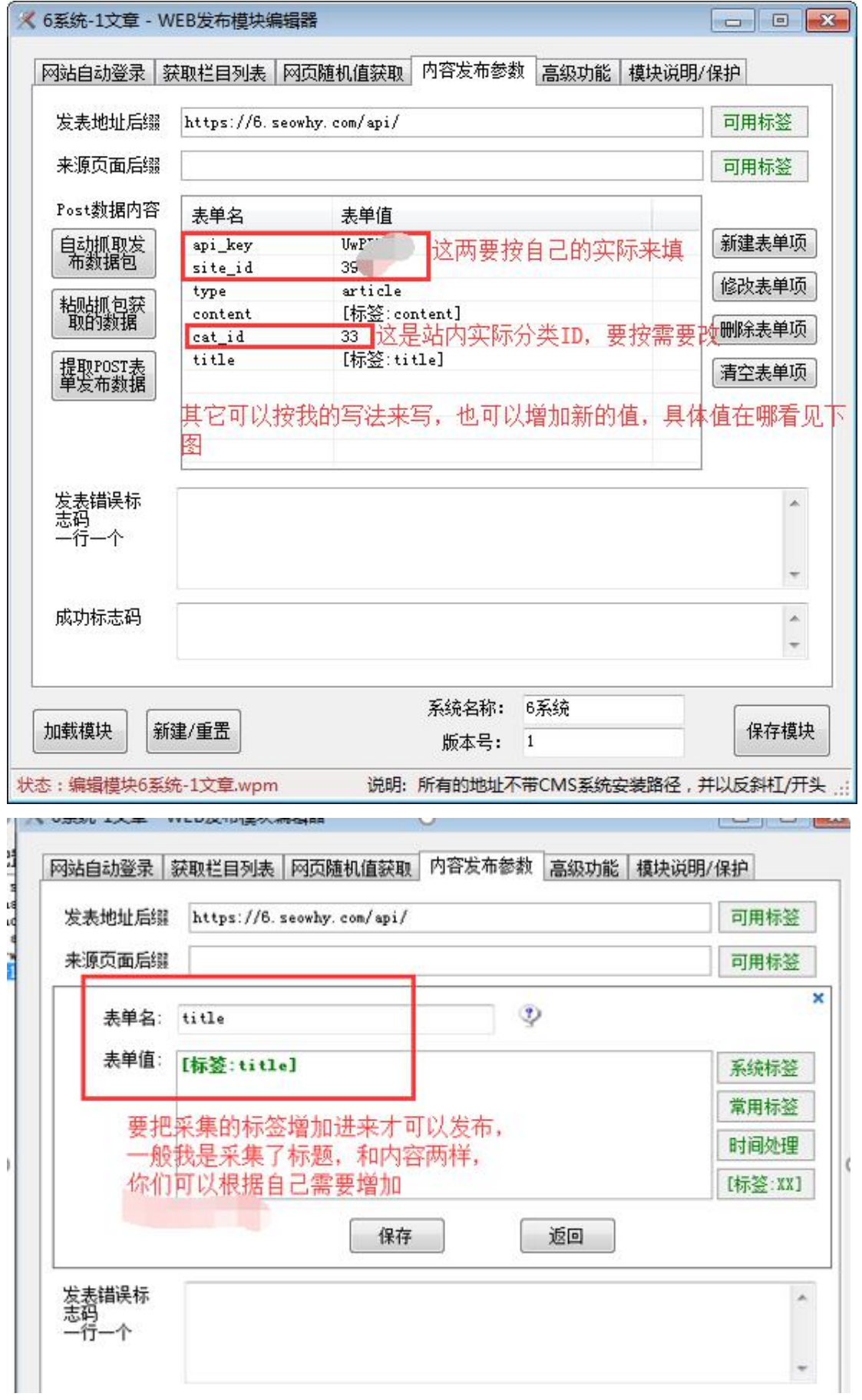

然后保存模块,就不用以后每次更改了!关闭发布,然后回到首页

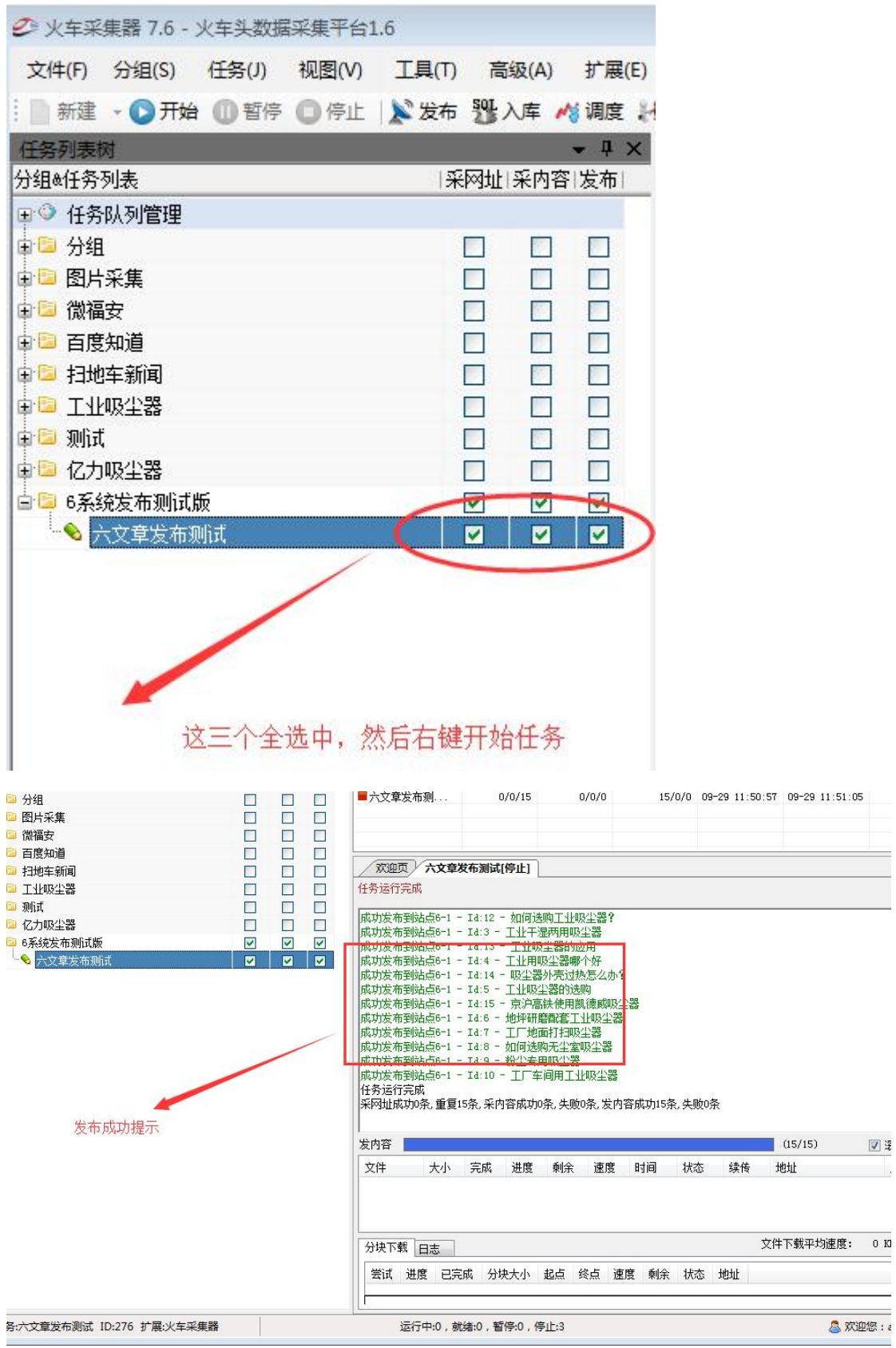